## Background check launched and status.

On the recruiting profile, select the candidate highlighted name in the left-hand box, and then view the "Contact" tab.

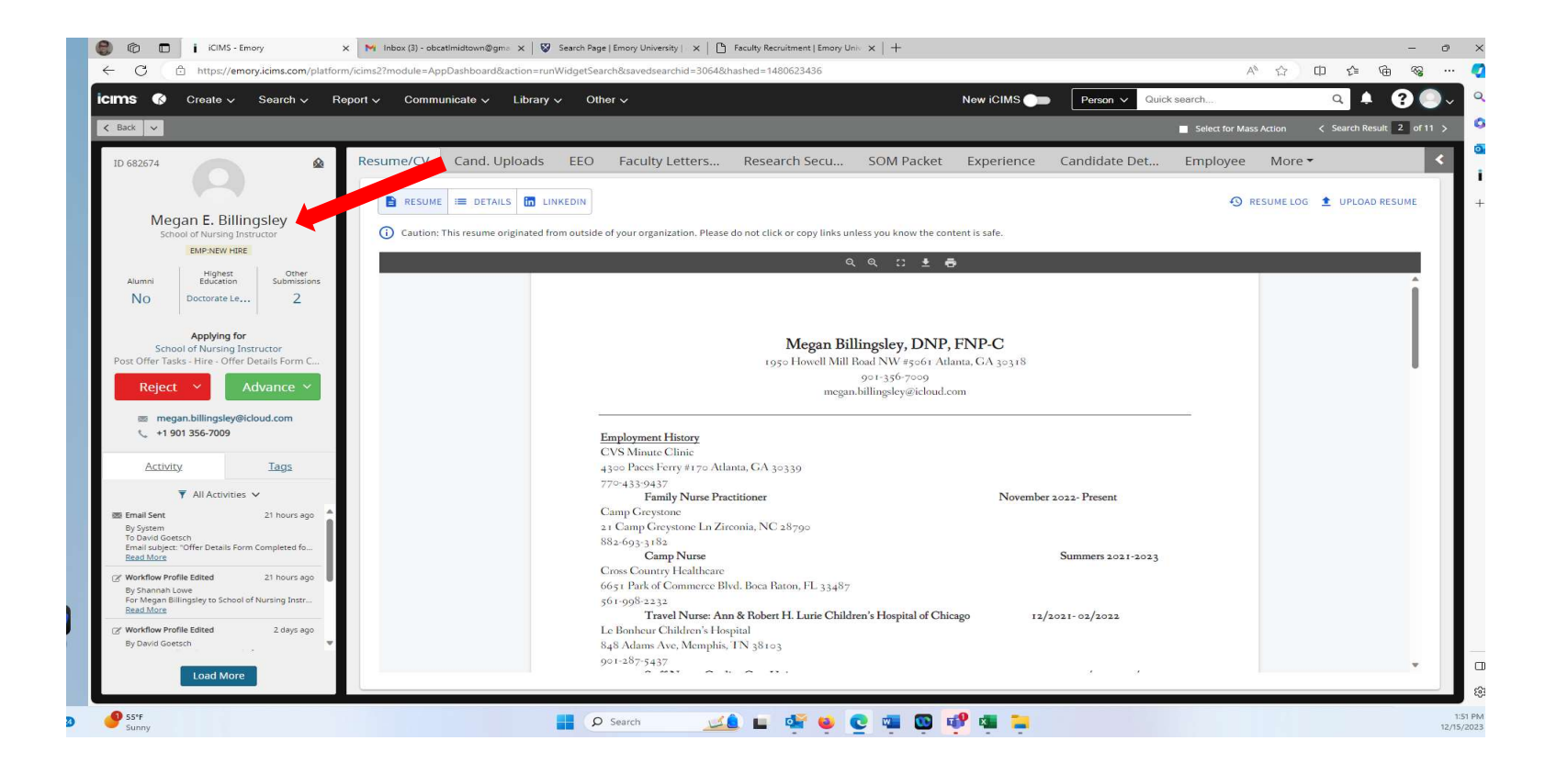

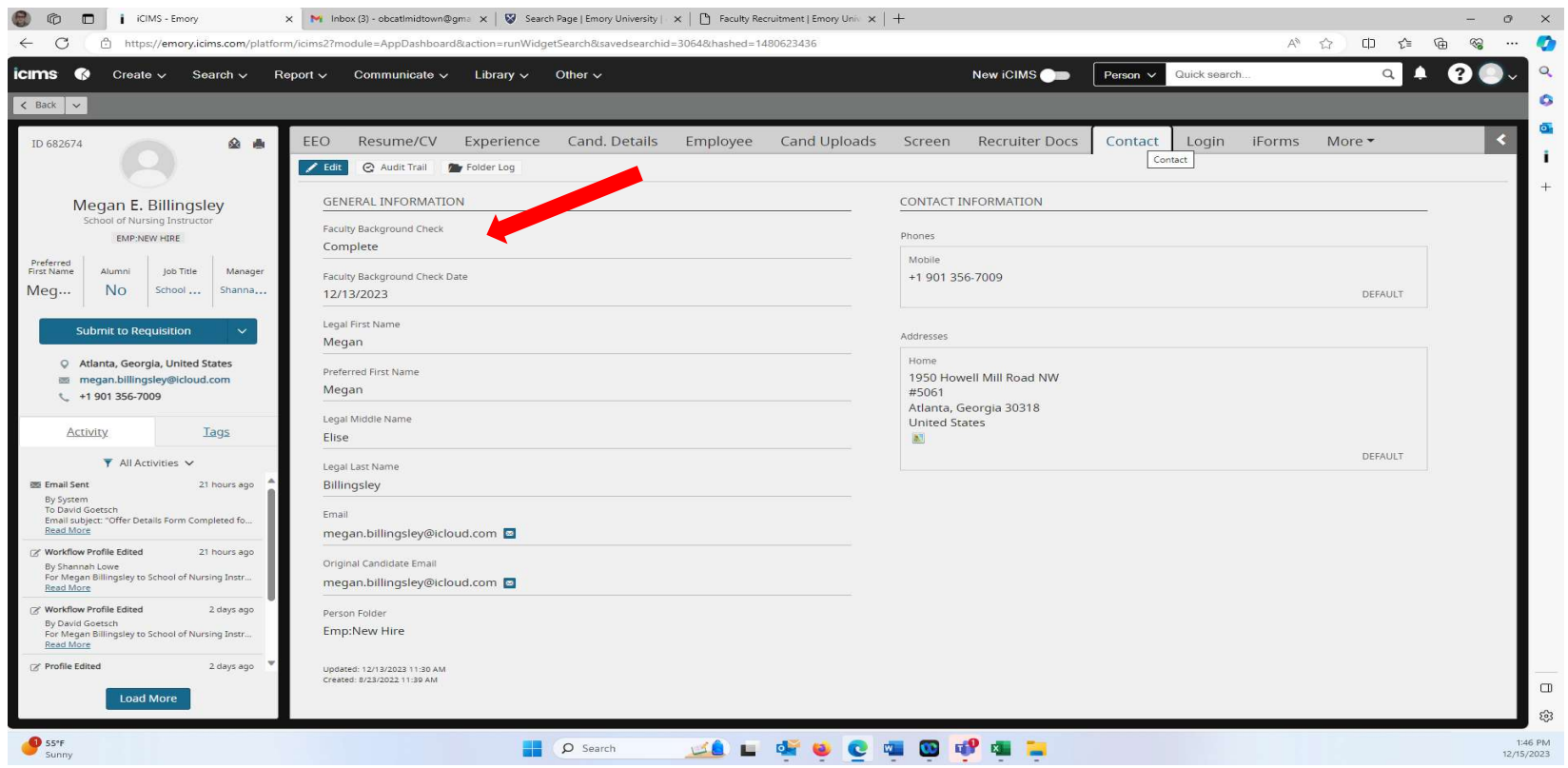